Документ подписан простой электронной подписью.<br>Информация о враговы и МИНИСТЕРСТВО ПРОСВЕЩЕНИЯ РОССИЙСКОЙ ФЕДЕРАЦИИ теричало выпуще:<br>ФИО: КАСЛОВАНАТАЛЬНАКОЛАРЕНАРСТВЕННОЕ бюджетное образова<mark>тельное учреждение высшего образования</mark> Должность: Проректор <del>КОАМАRСКИЙ ТОСБУДАРСТ</del>венный социальн<mark>о-педагогический университет»</mark> Дата подписания: Жафедра информатики, прикладной матема<mark>тики и методики их преподавания</mark> Информация о владельце: Уникальный программный ключ:

52802513f5b14a975b3e9b13008093d5726b159bf6064f865ae65b96a966c035

Утверждаю Проректор по учебно-методической работе и качеству образования  $\mathcal{L}_{\text{max}}$  H.H. Кислова

Пугач Ольга Исааковна

# ФОНД ОЦЕНОЧНЫХ СРЕДСТВ

для проведения промежуточной аттестации по дисциплине «Интернет-программирование»

> Направление подготовки: 09.03.03 Прикладная информатика Направленность (профиль):

«Прикладная информатика в государственном и муниципальном управлении»

Квалификация выпускника бакалавр

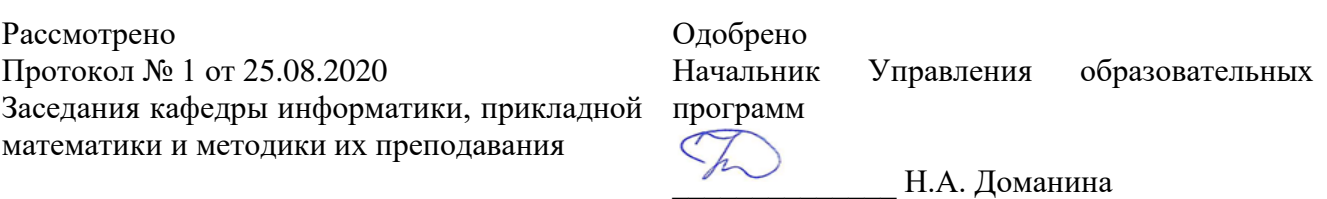

Фонд оценочных средств (далее – ФОС) для промежуточной аттестации по дисциплине «Интернетпрограммирование» разработан в соответствии с ФГОС ВО по направлению подготовки 09.03.03 Прикладная информатика (утвержден приказом Министерства образования и науки Российской Федерации от 19 сентября 2017 г. № 922), основной профессиональной образовательной программой высшего образования по направлению подготовки 09.03.03 «Прикладная информатика» (профиль «Прикладная информатика в государственном и муниципальном управлении»), с учетом требований профессионального стандарта 06.015 «Специалист по информационным системам», утвержденный приказом Министерства труда и социальной защиты Российской Федерации от 18 ноября 2014 г. №896н (зарегистрирован Министерством юстиции Российской Федерации 24 декабря 2014 г., регистрационный №35361), с изменением, внесенным приказом Министерством труда и социальной защиты Российской Федерации от 12 декабря 2016 г. №727н (зарегистрирован Министерством юстиции Российской Федерации 13 января 2017 г., регистрационный №45230).

Цель ФОС для промежуточной аттестации – установление уровня сформированности части профессиональных компетенций ПК-2, ПК-3, ПК-4, ПК-5.

Задачи ФОС для промежуточной аттестации – контроль качества и уровня достижения образовательных результатов по формируемым в соответствии с учебным планом компетенциям:

способность принимать участие во внедрении информационных систем (ПК-2);

способность настраивать, эксплуатировать и сопровождать информационные системы и сервисы (ПК-3);

способность проводить тестирование компонентов программного обеспечения ИС (ПК-4);

способность осуществлять ведение базы данных и поддержку информационного обеспечения решения прикладных задач (ПК-5).

Требования к процедуре оценки:

Помещение: компьютерный класс.

Оборудование: ноутбуки / персональные компьютеры, сетевое оборудования для доступа в Интернет.

Инструменты: особых требований нет.

Расходные материалы: не требуются.

Доступ к дополнительным справочным материалам: не предусмотрен.

Нормы времени: 120 мин.

### Фонд оценочных средств для проведения промежуточной аттестации **Комплект оценочных средств для проведения промежуточной аттестации**

# **Проверяемая компетенция:**

# **Профессиональная компетенция ПК-2.**

Способность принимать участие во внедрении информационных систем.

#### **Проверяемый индикатор:**

**ПК-2.1:** знает основные классификации информационных систем, особенности и этапы их внедрения в организации.

### **Проверяемые образовательные результаты:**

Знает: особенности внедрения веб-приложений в бизнес-процессы организации.

#### **Проверяемая компетенция:**

#### **Профессиональная компетенция ПК-3.**

Способность настраивать, эксплуатировать и сопровождать информационные системы и сервисы**.**

#### **Проверяемый индикатор:**

**ПК-3.1:** знает регламенты, техническую документацию по процессам настройки, эксплуатации, сопровождения информационных систем и сервисов.

#### **Проверяемые образовательные результаты:**

Знает: программы версионного контроля, порядок обновления веб-приложений, особенности кросс-браузерной поддержки.

## **Проверяемая компетенция:**

# **Профессиональная компетенция ПК-4.**

Способность проводить тестирование компонентов программного обеспечения ИС.

### **Проверяемый индикатор:**

**ПК-4.1:** знает основные методы и подходы к тестированию программ.

#### **Проверяемые образовательные результаты:**

Знает: особенности кроссбраузерного тестирования веб-сайтов и порталов.

# **Проверяемая компетенция:**

## **Профессиональная компетенция ПК-5.**

Способность осуществлять ведение базы данных и поддержку информационного обеспечения решения прикладных задач

## **Проверяемый индикатор:**

**ПК-5.1:** знает принципы, технологии и приемы организации баз данных, проектирования архитектуры информационных систем, нормативный и организационные аспекты управления доступа к данным.

## **Проверяемые образовательные результаты:**

Знает: механизмы работы веб-сервера, сервера баз данных при создании сайта или портала.

#### **Задание 1.**

Тип (форма) задания: тест. Содержание задания:

Укажите, какую аббревиатуру (анг) или термин надо вставить на место многоточия (…) {для терминов использовать именительный падеж, единственное число}

1. Протокол передачи данных (7-го уровня), изначально предназначенный для передачи гипертекстовых документов. В настоящее время его использование уменьшается, так как он не отвечает современным требованиям безопасности. Это ….

2. … – это один из стандартных протоколов, созданный для TCP/IP и утвержденный в 1971 году. До сих пор используется для передачи файлов, доступа к хостам, хотя его и вытесняет ssh.

3. Расширение протокола HTTP, поддерживающее шифрование посредством криптографических протоколов SSL и TLS, называется …

4. … сетевой протокол прикладного уровня, предназначеный для безопасного удаленного доступа к UNIX-системам. Эффективен тем, что шифрует всю передаваемую информацию по сети, нужен для удаленного управления данными пользователя на сервере, запуска служебных команд, работы в консольном режиме с базами данных.

5. По умолчанию SSH-сервер открывает для входящих соединений 22 TCP-…

6. …– уникальный сетевой адрес узла в компьютерной сети, построенной на основе стека протоколов TCP/IP

7. Приведенные ниже примеры относятся к такому понятию, как …

https://developer.mozilla.org

https://developer.mozilla.org/en-US/docs/Learn/ https://developer.mozilla.org/en-US/search?q=URL

8. . . . - это иерахическая децентрализованная система именования для интернет-ресурсов подключённых к Интернет, которая ведёт список доменных имён вместе с их числовыми IP-адресами или местонахождениями

9. Ниже приведены примеры ...

 $ru - Poccm$ ;

 $de - \Gamma$ ермании;

.kz - Казахстан.

10. Microsoft Azure отвечает таким запросам клиентов, как развертывание инфраструктуры, резервное копирование, разработка и тестирование приложений. Azure и аналогичные по функционалу сервисы объединяет термин ...

11. Для обозначения ПО для управления сайтом, при помощи которого можно:

организовывать структуру ресурса;

создавать новые страницы, разделы и т.д.;

редактировать шаблоны, загружать файлы, настраивать права пользователей;

наполнять страницы контентом с последующим редактированием;

управлять правами пользователей;

используются разговорные термины «админка», «движок» или аббревиатура ... (анг).

12. Бэкап - разговорное название термина ...

13. Так как ... использует структуру основанную на потоках, владельцы сайтов с высоким трафиком могли столкнуться с проблемой производительности. Nginx один из веб-серверов, который был нацелен на решение проблемы с10к и возможно это одно из самых успешных решений. Однако для мелких и средних игроков, ... имеет несколько преимуществ в сравнении с Nginx, среди которых: более простая настройка, множество модулей и среда дружественная для начинающих.

14. Такие продукты, как ХАМРР и Denver, можно назвать термином ... (рус).

15. Для работы портала, предусматривающего регистрацию пользователей, продажу товаров, хранение меняющихся наборов данных, помимо веб-сервера как правило необходим...

16. Перед началом работы с данными внутри MySQL, нужно открыть соединение с сервером СУБД. В последних версиях PHP это делается с помощью стандартной функции ...

17. \$mysqli->autocommit(false). Эта конструкция php управляет ...

18. ... с MySQL устанавливается один раз в сценарии, а затем используется при всех запросах к БД. Результатом выполнения функции mysqli connect() будет значение специального типа — ресурс. Если подключение к MySQL не удалось, то функция mysqli connect() вместо ресурса вернет логическое значение типа «ложь» — false.

19. Команда SELECT в MySQL осуществляет операцию ...

20. Запрос UPDATE в MySQL относится к категории запросов на ...

21. Какой из браузеров не полностью поддерживает возможности html5 и css3?

22. Add-on firebug изначально был разработан для браузера ...

23. Аналог браузера Chrome с открытым исходным кодом называется ...

24. ... поддерживается на движках Blink и Presto.

25. ... микроразметки позволяет проверить семантическую разметку, внедренную на вашем сайте, и убедиться в том, что роботы поисковых систем смогут извлечь структурированные данные.

26. Валидаторы проверяют соответствие html и css кода ...

27. CSS ... — это надстройка над CSS, которая добавляет ранее недоступные возможности для CSS, с помощью новых синтаксических конструкций. Основная задача ... - это предоставление удобных синтаксических конструкций для разработчика, чтобы упростить, и тем самым, ускорить разработку и поддержу стилей в проектах.

28. Вендорные ... это приставки, используемые производителями (вендорами) браузеров для экспериментальных, еще не принятых в стандарт, CSS-свойств.

29. Чтобы указать, что css правило будет применяться только для браузера Chrome, используется конструкция ...

30. Чтобы указать, что css правило будет применяться только для браузеров из семейства Mozilla, используется конструкция ...

31. В метаданных кодировка Юникод указывается как ...

32. Для описания фрагментов информации, передаваемых по сети, применяются термины: ..., дейтаграмма, фрейм, сообщение и сегмент. Все они по сути имеют один и тот же смысл, но относятся к разным уровням модели OSI.

33. Для обеспечения передачи изображения приложение должно воспользоваться протоколом ... уровня для преобразования изображения в обычный текст. К примеру, протокол многоцелевых почтовых расширений Internet (Multipurpose internet Mail Extensions - MIME). Этот протокол отвечает также за обратное преобразование текста в изображение после его прибытия к месту назначения.

34. Эти файлы ... (анг) позволяют сайту сохранять информацию, которая влияет на его внешний вид и доступные функции, например выбранный пользователем язык интерфейса или регион. Запомнив ваше местоположение, сайт может предоставлять вам такую информацию, как сводки погоды в вашем городе или данные о пробках. Кроме того, указанные файлы cookie позволяют запомнить внесенные вами изменения в оформление сайта, если это можно делать (например, менять размер и начертание шрифта).

35. ... браузера — это копия содержимого веб-страниц, которые вы посещали. Если целевая страница (или ее отдельные элементы), которую вы хотите просмотреть, уже есть в ..., браузер мгновенно загрузит ее с вашего жесткого диска без обращения к серверу.

36. Вместо сервера MySQL, при увеличении объема и трафика на сайте, можно использовать бесплатный SQL-сервер

37. Для создания новой таблицы в SQL используется команда …

38. Для хранения текстовых данных обычно используются поля …

39. Выборка из двух таблиц предусматривает их декартово произведение. В запросе SELECT обязательно должно присутствовать ключевое слово …

40. … – один из распространённых способов взлома сайтов, работающих с базами данных. Способ основан на внедрении в запрос произвольного SQL-кода. Внедрение SQL позволяет хакеру выполнить произвольный запрос к базе данных (прочитать содержимое любых таблиц, удалить, изменить или добавить данные).

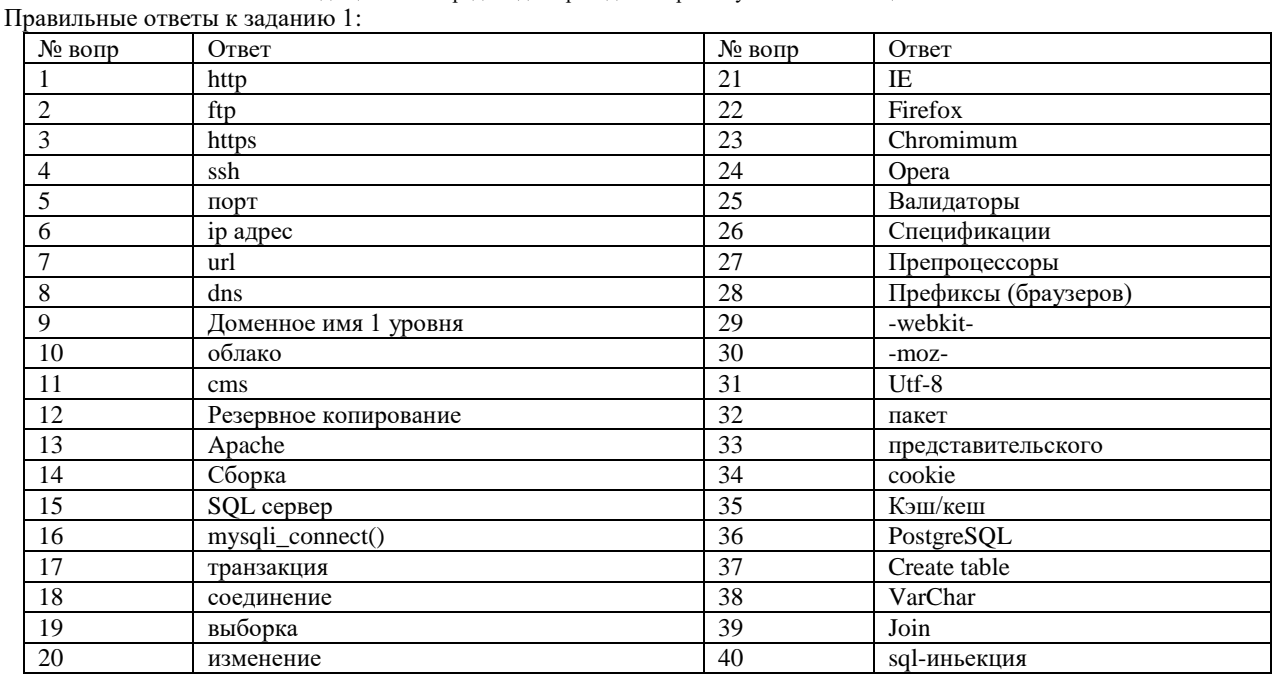

# Опеночный лист к заланию 1.

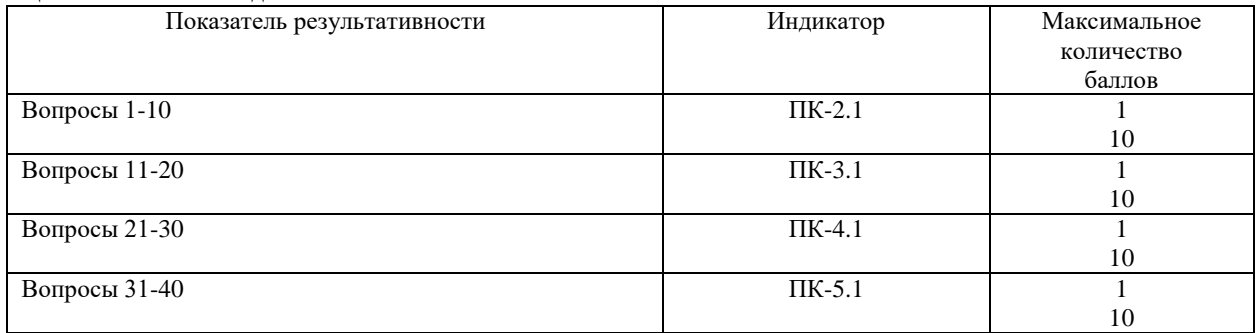

# Проверяемый индикатор:

ПК-3.2: умеет проводить аудит конфигурации информационной системы, выполнять регламентные работы по сопровождению ИС.

## Проверяемые образовательные результаты:

Умеет: сопровождать веб-порталы (государственных и муниципальных учреждений, органов управления и т.п.) с использованием распространенных систем менеджмента контента; выполнять резервное копирование операционной системы, данных, хранящихся в базе данных, исходных кодов разрабатываемого программного продукта и пр.; осуществлять процесс конфигурирования прикладного и серверного программного обеспечения; устанавливать и настраивать веб-сервер (Apache, IIS), язык PHP, СУБД (MySQL, Microsoft SQL Server).

#### Проверяемый индикатор:

ПК-2.2: умеет выполнять типовые операции по внедрению информационных систем различных типов.

## Проверяемые образовательные результаты:

Умеет: внедрять веб-приложения в бизнес-процессы организации используя хостинг, выделенные виртуальные или физические сервера.

## Проверяемый индикатор:

ПК 5.2: умеет проектировать архитектуру ИС различными инструментальными средствами.

#### Проверяемые образовательные результаты:

Умеет: управлять доступом к данным в сайтах на связке MySQL-PHP-JS-HTML и в сайтах, созданных на базе CMS( Joomla, WordPress, Moodle).

#### Залание 2.

Содержание задания:

Установить необходимое программное обеспечение, позволяющее использовать ПК в качестве локального хостинга (localhost) и любую знакомую Вам систему менеджмента контента. Создать несколько страниц сайта

учреждения культуры (музей, библиотека, театр) и настроить систему регистрации пользователей. Проверить полученный результат, протестировав сайт в режиме модератора, неавторизованного и авторизованного пользователя. Составить инструкцию для переноса сайта на хостинг или виртуальную машину провайдера.

# **Оценочный лист к заданию 2.**

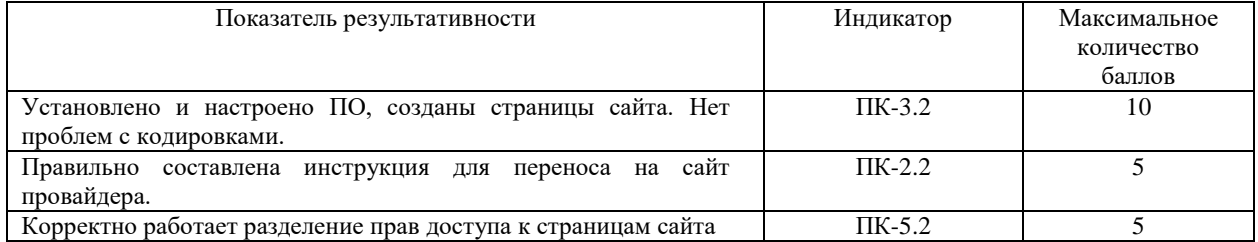

# **Методические материалы, определяющие процедуру и критерии оценивания сформированности компетенций при проведении промежуточной аттестации**

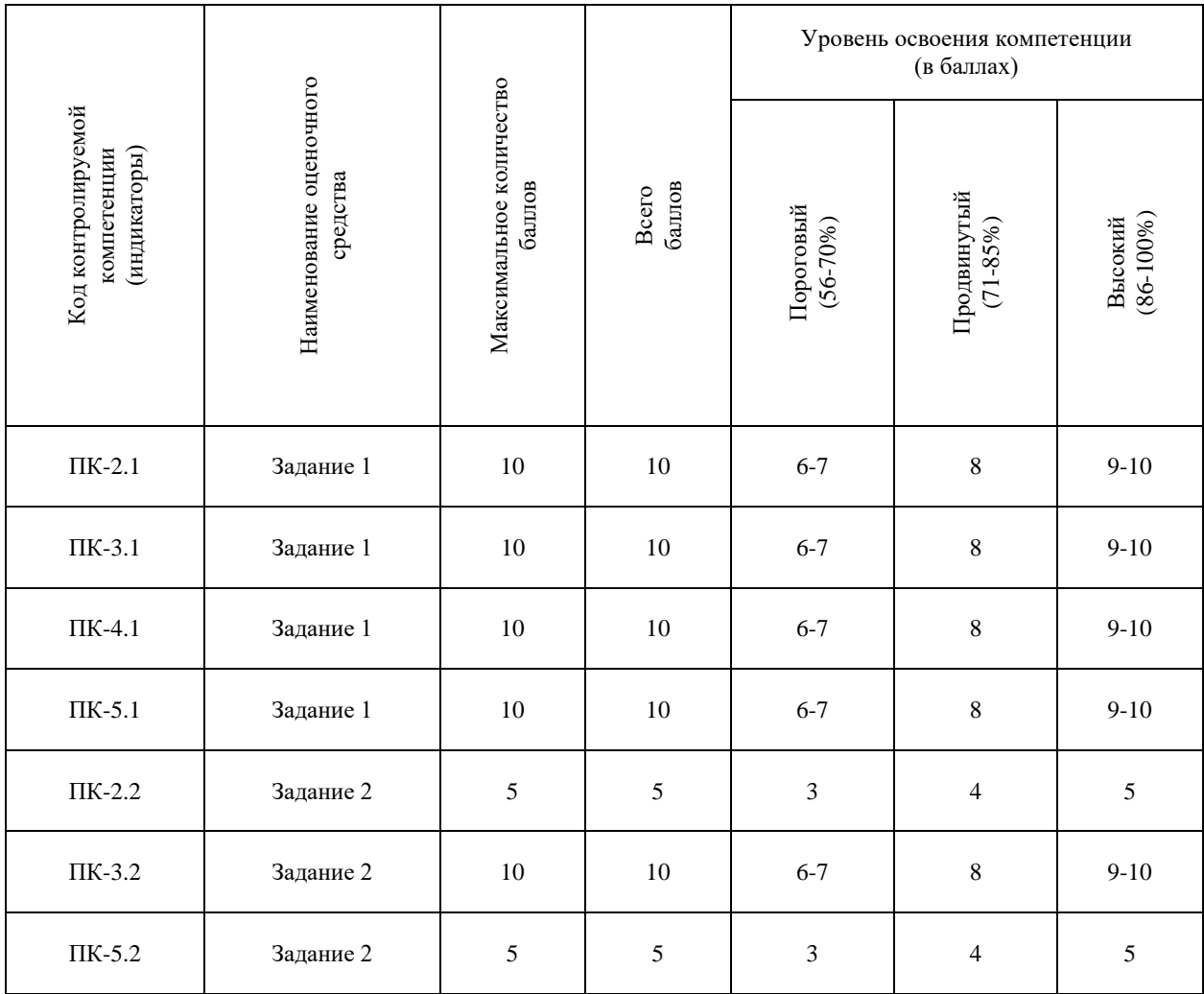